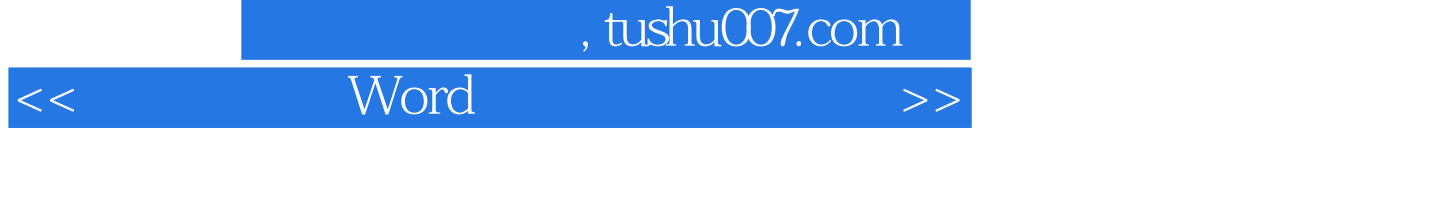

 $<<$  Word  $>>$ 

13 ISBN 9787302178811

10 ISBN 730217881X

出版时间:2008-9

页数:270

PDF

更多资源请访问:http://www.tushu007.com

<<五笔打字与Word排版从入门到精通>>

# $60$ 五笔输入法和Word排版就是我要补的第一课。 70后:已过而立之年,事业也进入正轨,虽然电脑知识也学过一些,但是软、硬件的更新速度太快了 80后:要找工作了,现在一般的工作都要求会五笔打字和Word排版,但仅仅会还是不行的,要想提高  $90$ Word  $\alpha$  and  $\alpha$

 $Word$  and  $\cdots$  $\overline{m}$ 

word word was a ware to consider the way of the set of the way of the set of the set of the set of the set of the set of the set of the set of the set of the set of the set of the set of the set of the set of the set of th

在"入门篇"、"提高篇"和"精通篇"中分别设置"行家提醒"、"专家指导"和"精讲笔录"等

 $\mathbf W$ ord  $\mathbf W$ ord  $\mathbf W$ 

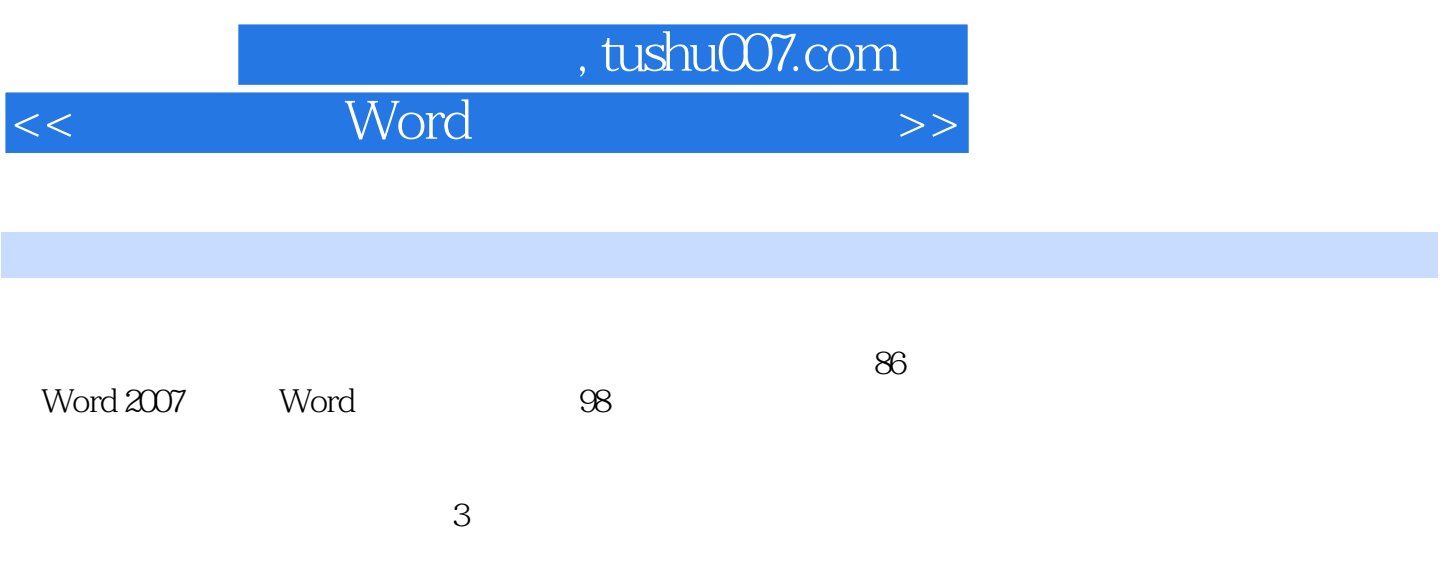

 $>$ 

Word

 $<<$ 

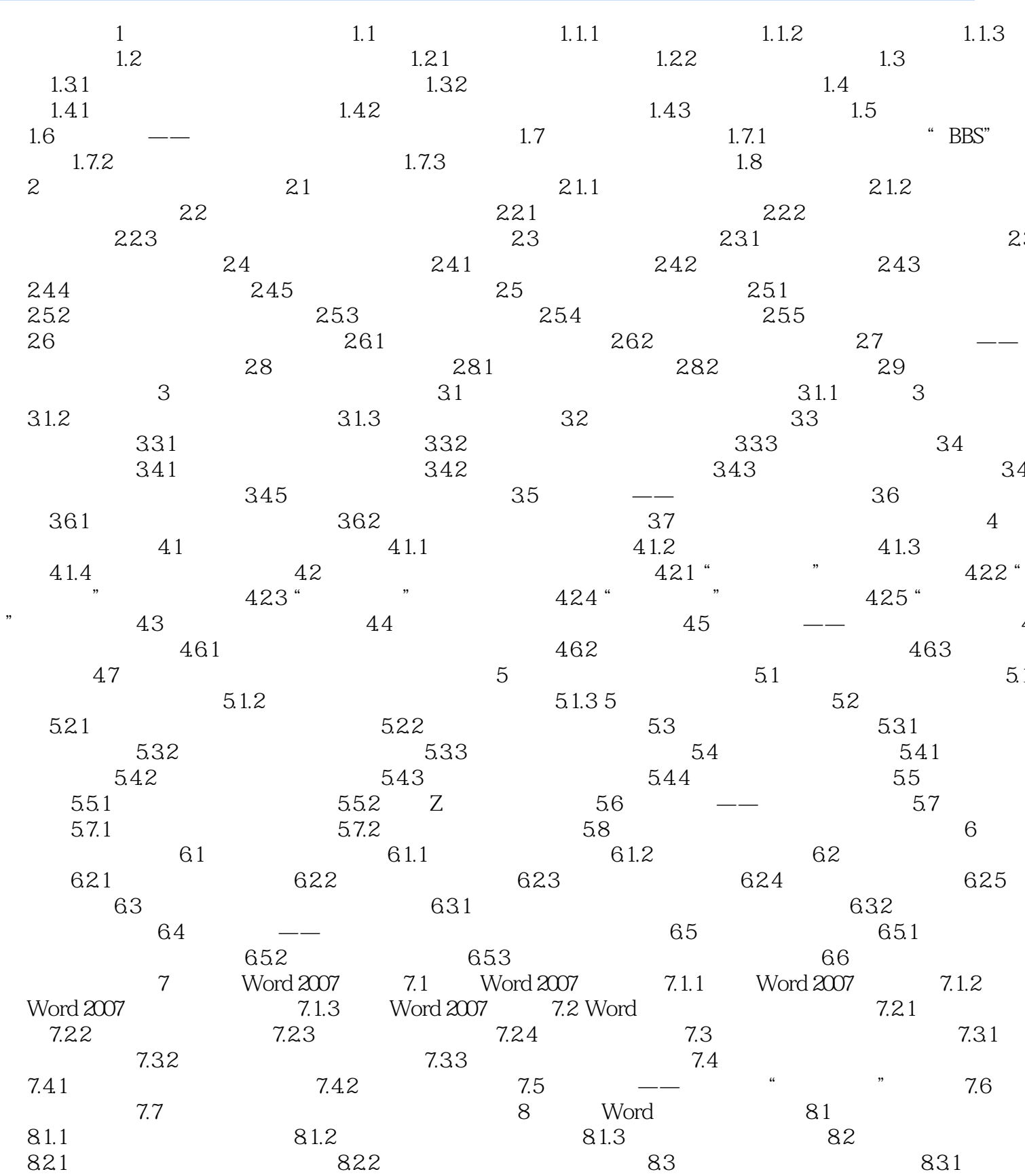

#### Word  $>$  $<<$

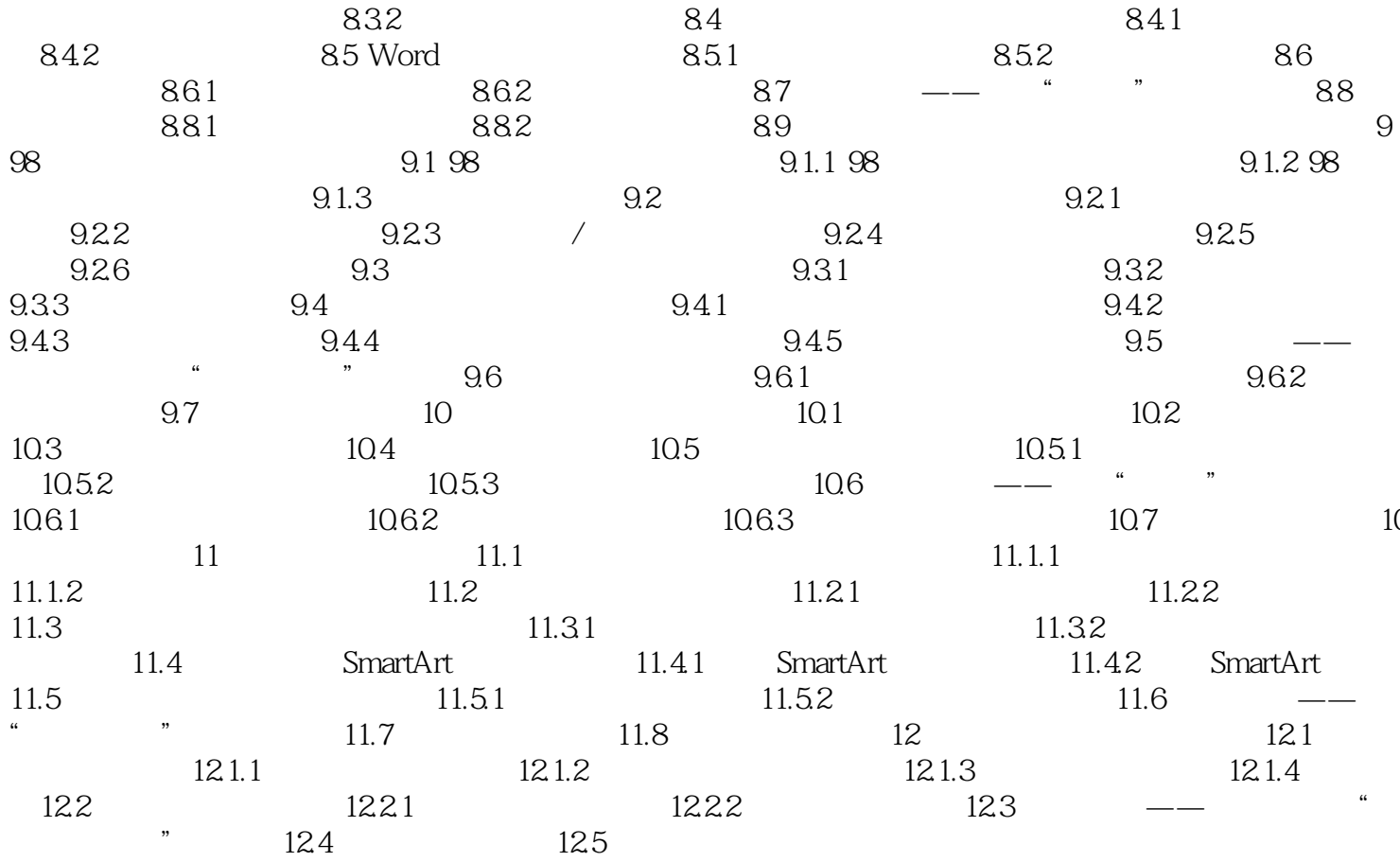

## <<五笔打字与Word排版从入门到精通>>

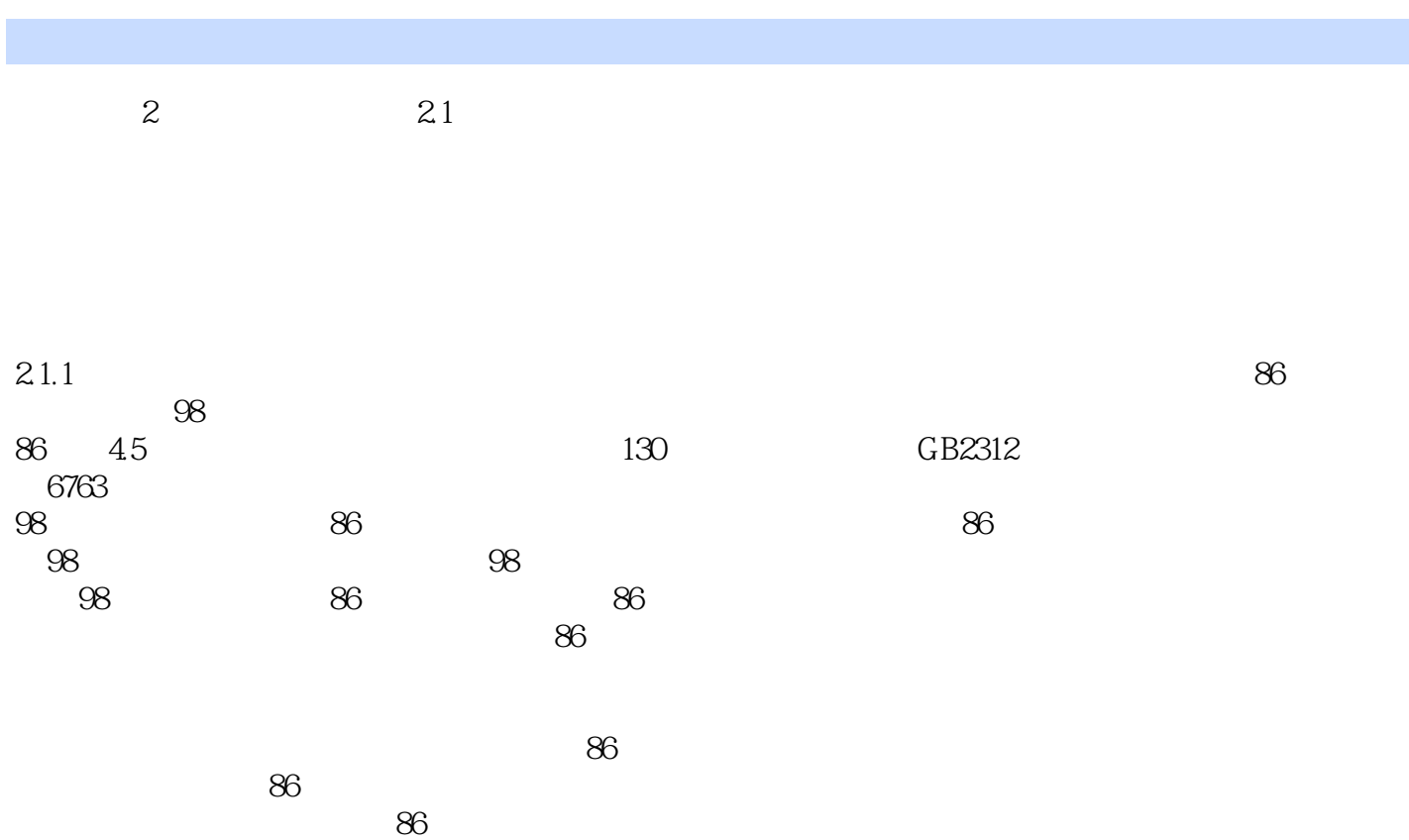

*Page 6*

 $<<$  Word  $>>$ 

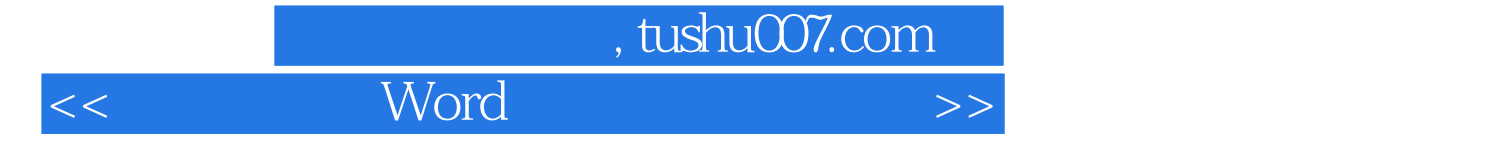

本站所提供下载的PDF图书仅提供预览和简介,请支持正版图书。

更多资源请访问:http://www.tushu007.com